# GMFC LIBRARY

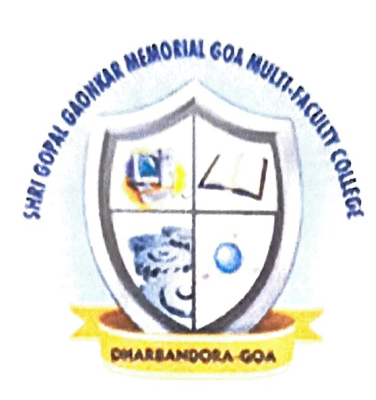

# BCA SEM III 15-16 Question Papers

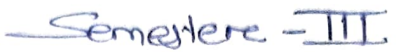

#### SHREE SATERI PISSANI EDUCATION SOCIETY'S Shri. Gopal Gaonkar Memorial **GOA MULTI - FACULTY COLLEGE** DHARBANDORA, GOA Semester End Examination - III, October 2015

Class: SY-BCA

Sub: OBJECT ORIENTED CONCEPTS (BCA301)

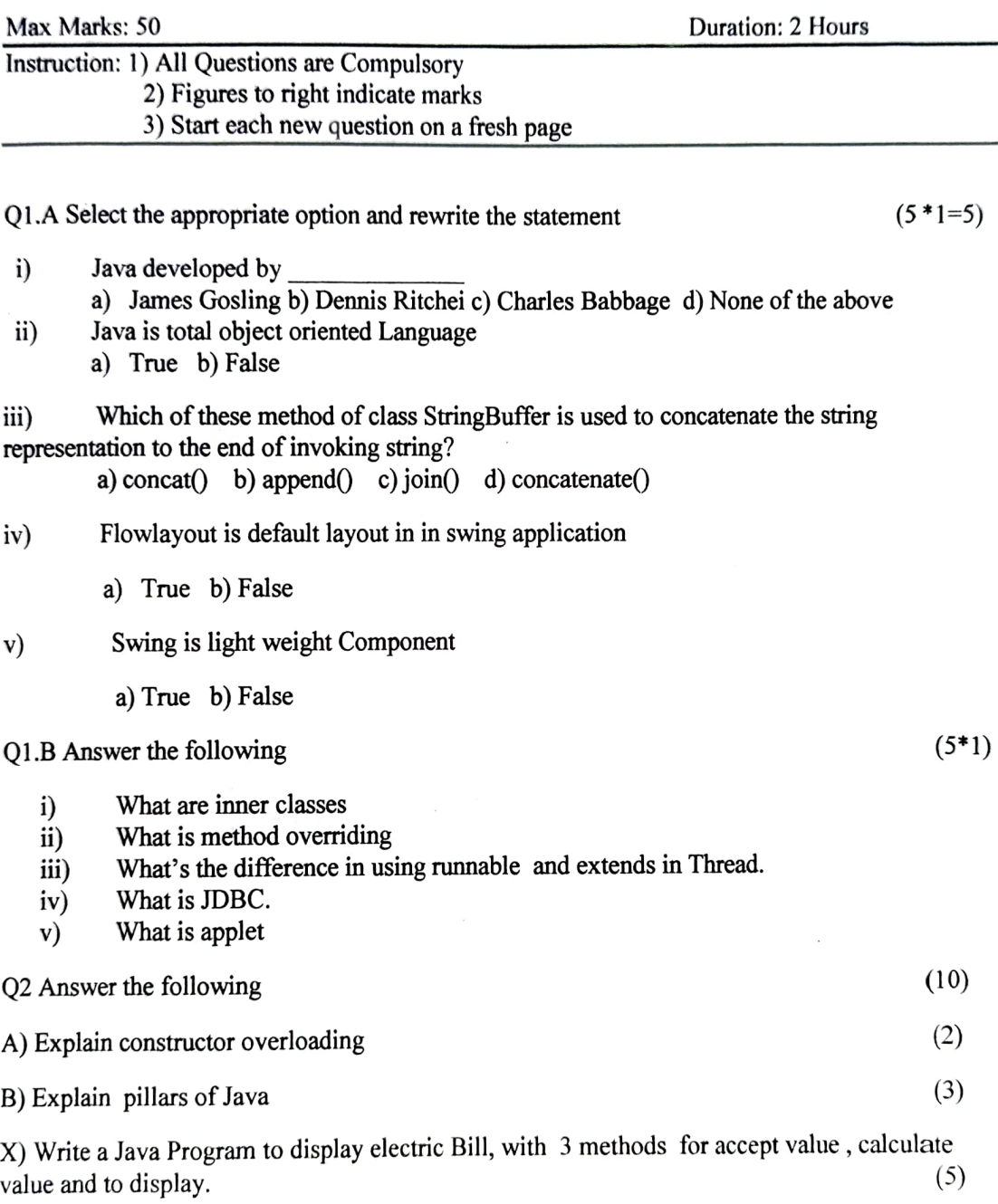

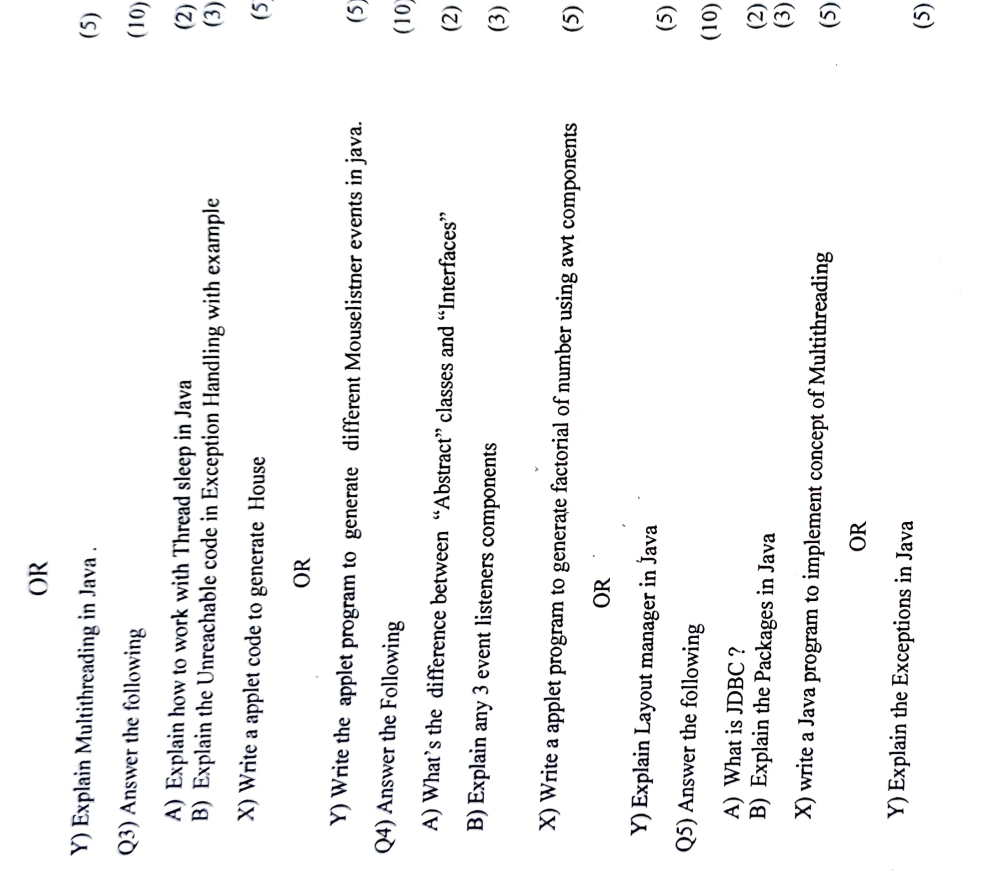

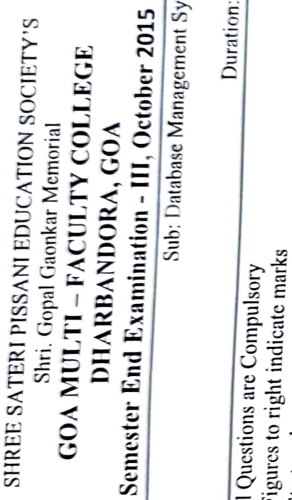

## $\frac{1}{2}$  $\frac{5}{10}$  $E\left|\frac{\text{S}}{\text{S}}\right|$  $\mathbb{E}$ Semester Class: SY -BCA Class: SY-BCA

 $\frac{1}{2}$  $\ddot{a}$ data pada angkatan ing kabupatèn kalipunan dan kabupatèn kalipunan dan kabupatèn kalipunan dan kabupatèn kalipunan dan kabupatèn kalipunan dan kabupatèn kalipunan dan kabupatèn ka<br>Data  $|\mathbf{\bar{y}}|$  $\frac{1}{2}$ 

Duration: 2 Hours

 $5$ All  $|$   $\geq$ Max Marks: 50

 $\bar{5}$  $E = E$ to ة ë  $\frac{1}{2}$ marks  $\leq$  ନକା  $\mathbf{C} \in \mathbb{R}^n$  $\frac{1}{\sqrt{2}}$  $\overline{5}$  $\frac{1}{2}$  $\geq$ new  $\mathbb{Z}$ fresh  $\frac{56}{125}$ 

 $\overline{ }$ 

 $\geq$ A)  $\bar{e}$  ,  $\breve{\mathbf{r}}$ correct

 $(5x1=5)$ 

ed to r  $\mathbf{f}_\mathrm{c}$  $\sum_{n=1}^{\infty}$ to a i) The term

b) Tuple a) Attribute

c) Field

taten  $\frac{5}{10}$  $from$  $\bar{P}$ what f stat

d) Instance

耳

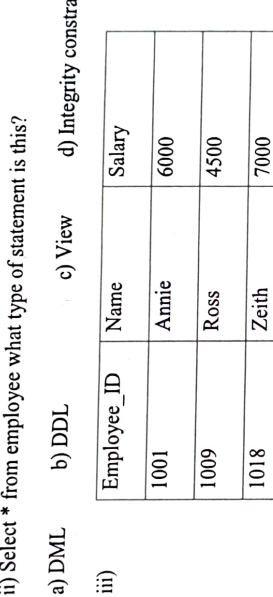

This is Employee Table.  $\overline{a}$   $\overline{b}$ 

 $\mathbf{Hom}$  $\mathbf{F}$ e a  $\Xi$  $\lambda$   $\alpha$ 

 $\Xi$ of  $\overline{u}$  $\frac{2}{\sqrt{2}}$  $\Xi$  $\overline{\mathbf{c}}$ ਫ਼

 $\mathbb{R}^2$ 

 $f_{\rm H}$ a) 1001, 1009, 1018

 $c) 1001$ 

d) 1018

fone  $\ddot{a}$ refe  $\overline{5}$  $\frac{5}{10}$  $the$  $\mathbf{e}$ i which  $\ddot{\bullet}$ the.

a) Foreign key

b) Primary key

c) References

d) Check constraint

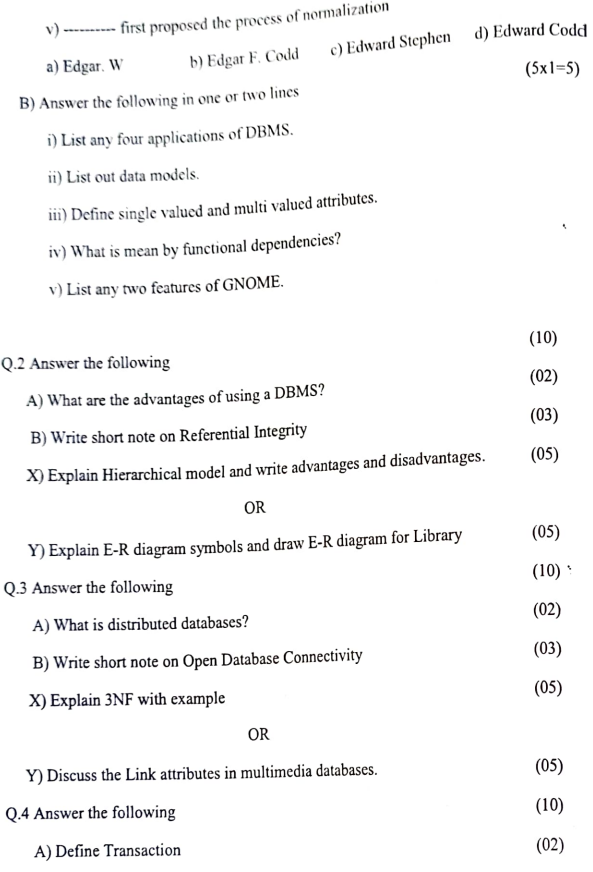

and the

 $\tilde{\gamma}$  $\mathbb{R}^n$ 

r

 $\mathcal{L}$ 

B) Consider the Employee table. Give an expression in the relational algebra for each of the following queries:

| Empid | Empname    | Designation | Department | Age | Salary              |
|-------|------------|-------------|------------|-----|---------------------|
| 101   | XXX        | Manager     | Sales      | 30  | 25000<br>$\epsilon$ |
| 102   | YYY        | Asst Manage | Production | 25  | 18000               |
| 103   | <b>ZZZ</b> | Manager     | Sales      | 28  | 30000               |
| 104   | AAA        | Clerk       | Production | 27  | 12000               |
| 105   | <b>BBB</b> | Manager     | Sales      | 22  | 28000               |

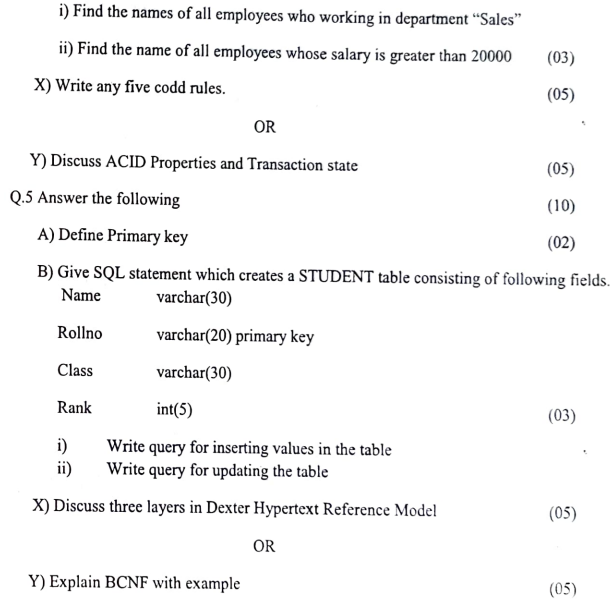

 $\epsilon$ 

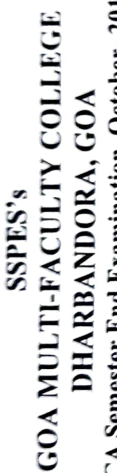

2015  $\vec{z}$   $\parallel$   $\vec{z}$  $\mathbf{z}$ Semester **Demiester** ◢ క

 $\frac{3}{2}$   $\frac{3}{2}$ Duration: 2 Hrs. of  $\tilde{\phantom{a}}$ Semester III

 $G \subset \mathcal{G}$  $\ddot{\mathbf{r}}$   $\ddot{\mathbf{s}}$   $\ddot{\mathbf{s}}$   $\ddot{\mathbf{s}}$   $\ddot{\mathbf{s}}$  $\begin{array}{c}\n 200 \\
 0 \text{ [pa]} \\
 \text{Mar}\n \end{array}$ Accounting-1  $\circ$  5  $\overline{p}$  $\bar{m}$ 

 $\mathcal{L}_{\mathcal{A}}$ 

 $\sim$ 2 Oue<br>2 Durations:<br>2 Durations:<br>2 Durations:<br>2 Durations: All per a  $\vec{\epsilon}$ 

 $\vec{E}$   $\vec{E}$ 2) Figures to  $\ddot{\tilde{s}}$  . right indicate  $\frac{1}{2}$  $\tilde{\varepsilon}$  is

allotted. 3)  $\tilde{e}$ sufficient margin the a<br>quest  $\mathbf{S}$  $\sum_{k=1}^{\infty}$  $\widetilde{\varepsilon}$ recording to the cordinate

the  $i$  the  $i$  $\ddot{u}$ sub-<br>s as f  $\vec{a}$  and  $\vec{b}$ the  $\frac{1}{2}$ Enter  $\tilde{H}$  $\ddot{\bm{v}}$ 

 $\ddot{\tau}$ fair as  $\tilde{\kappa}$  defined by  $\vec{r}$ oy 5)

 $\sum_{i=1}^{\infty}$  $\tilde{\varepsilon}$  is 6)  $\tilde{\mathbf{z}}$ No. 2 to Q. ans<sub>N</sub> ques

answer-book.  $\mathbb{R}$  = question.  $\overline{h}$  $\overline{z}$  $\overline{a}$  $\tilde{e}$  $\tilde{e}$ of Management

 $\mathbb{E}$ 

 $\mathbf{P}$  $\geq$  of  $\leq$ B.  $\tilde{\mathbf{e}}$  . Exp  $\mathbf{z}$ of

 $\Xi$  and  $\Xi$  $\mathbf{e}$  $\equiv$  $\Xi$ ollowing  $\Xi$  $\overline{K}$  $\tilde{\sigma}$  $\mathbf{p}$  $\vec{a}$  $\mathbf{e}$ are  $5^{\circ}$  $\frac{a}{c}$  $\mathbf{c}$  $X C_0$ .<br>(10 Co. marginal costing.<br>Tagairtí

 $(10 \text{ marks})$ 

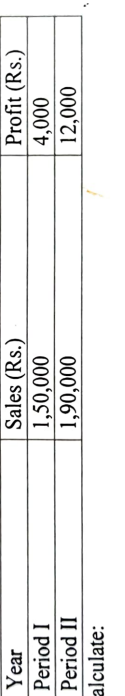

i. P/V ratio;<br>ii. Fixed Cost;

iii. Break-Even Sales

 $\frac{8}{2}$ 

in.<br>Break-Even Sales 02.X.  $\Xi$  $\frac{1}{\sqrt{2}}$  $\overline{5}$  $E = \Box$  $\mathbf e$  $\overline{5}$  $\epsilon$ Labour  $e^{\alpha}$  $\Xi$  and  $\Xi$  $\mathbf{e}$  $\frac{m}{\omega}$ are  $\breve{c}$ below: (10 marks) Unskilled

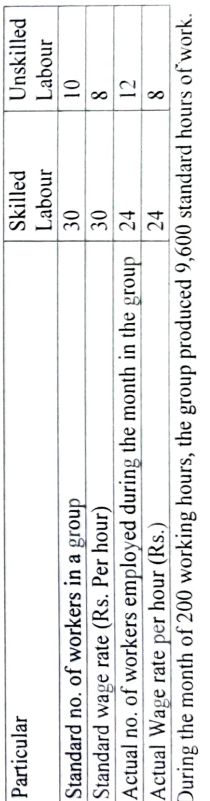

 $\overline{a}$ the  $\tilde{\omega}$ of ট g i  $\frac{1}{2}$ the  $\alpha$  $\alpha$  $\overline{a}$  $\overline{a}$ f word  $\frac{20}{5}$ 

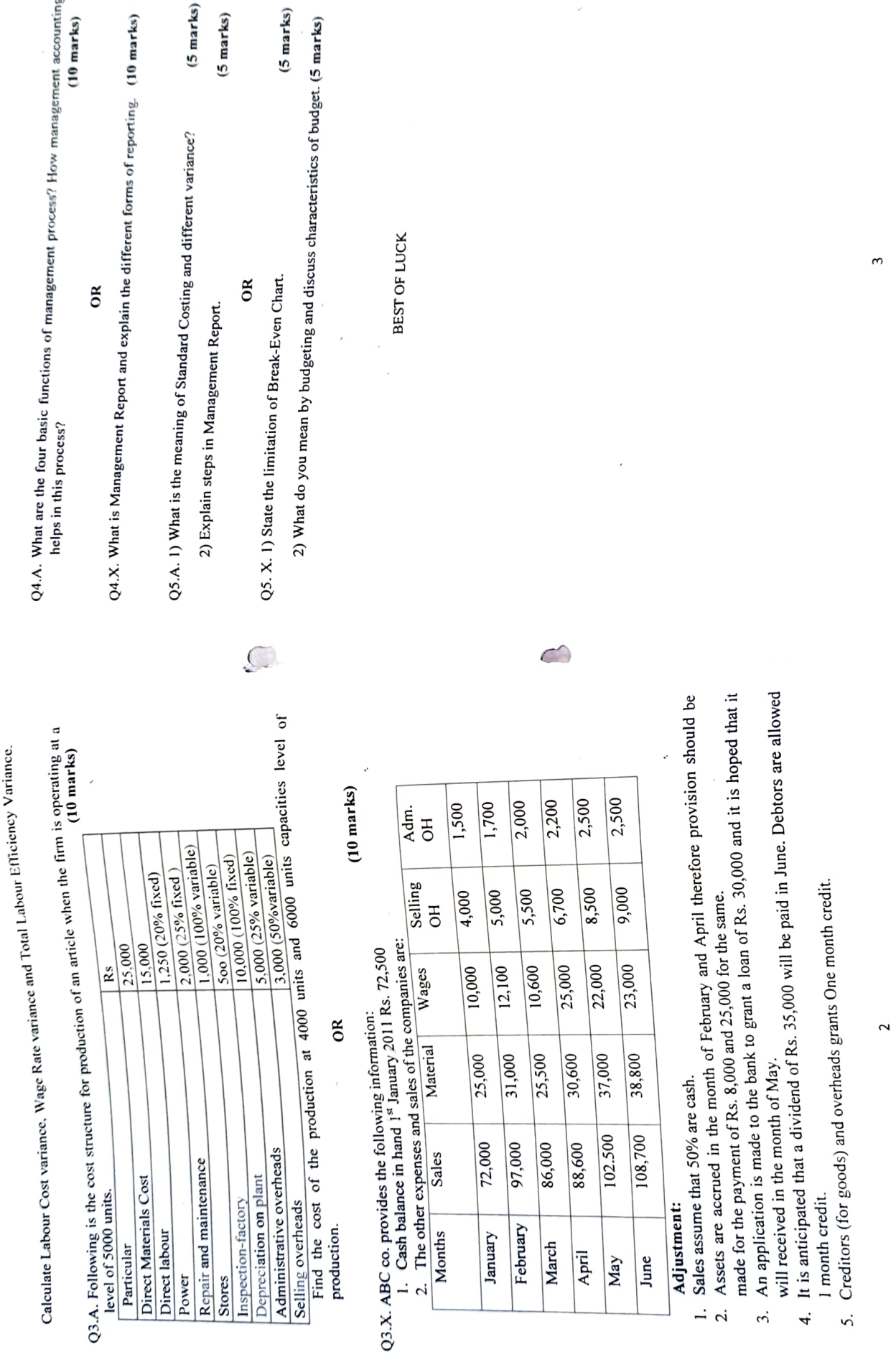

 $\sim$ 

 $\tilde{3}$ 

5.

4

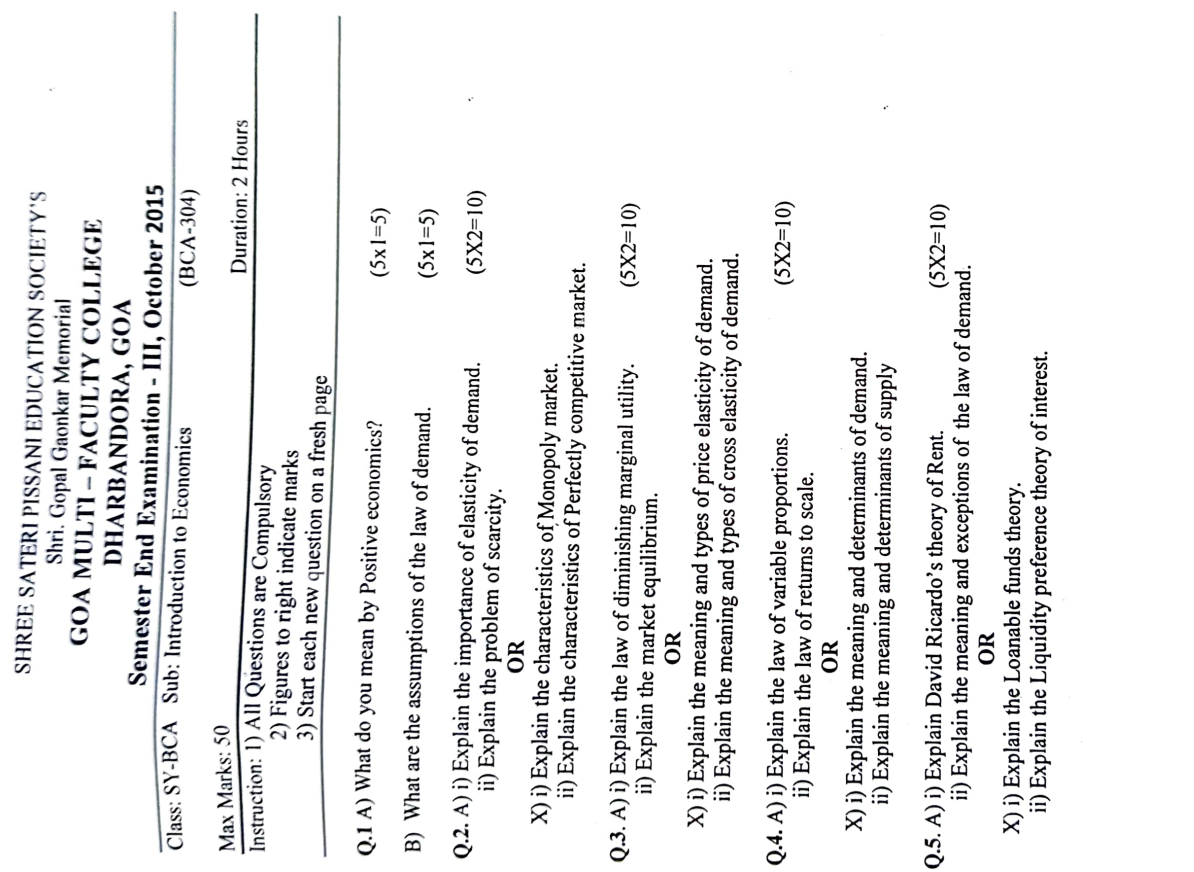

 $-6$ 

 $\mathcal{L}^{\text{max}}$  and  $\mathcal{L}^{\text{max}}$ 

#### SHREE SATERI PISSANI EDUCATION SOCIETY'S Shri. Gopal Gaonkar Memorial GOA MULTI - FACULTY COLLEGE DHARBANDORA, GOA Semester End Examination - I, October 2015

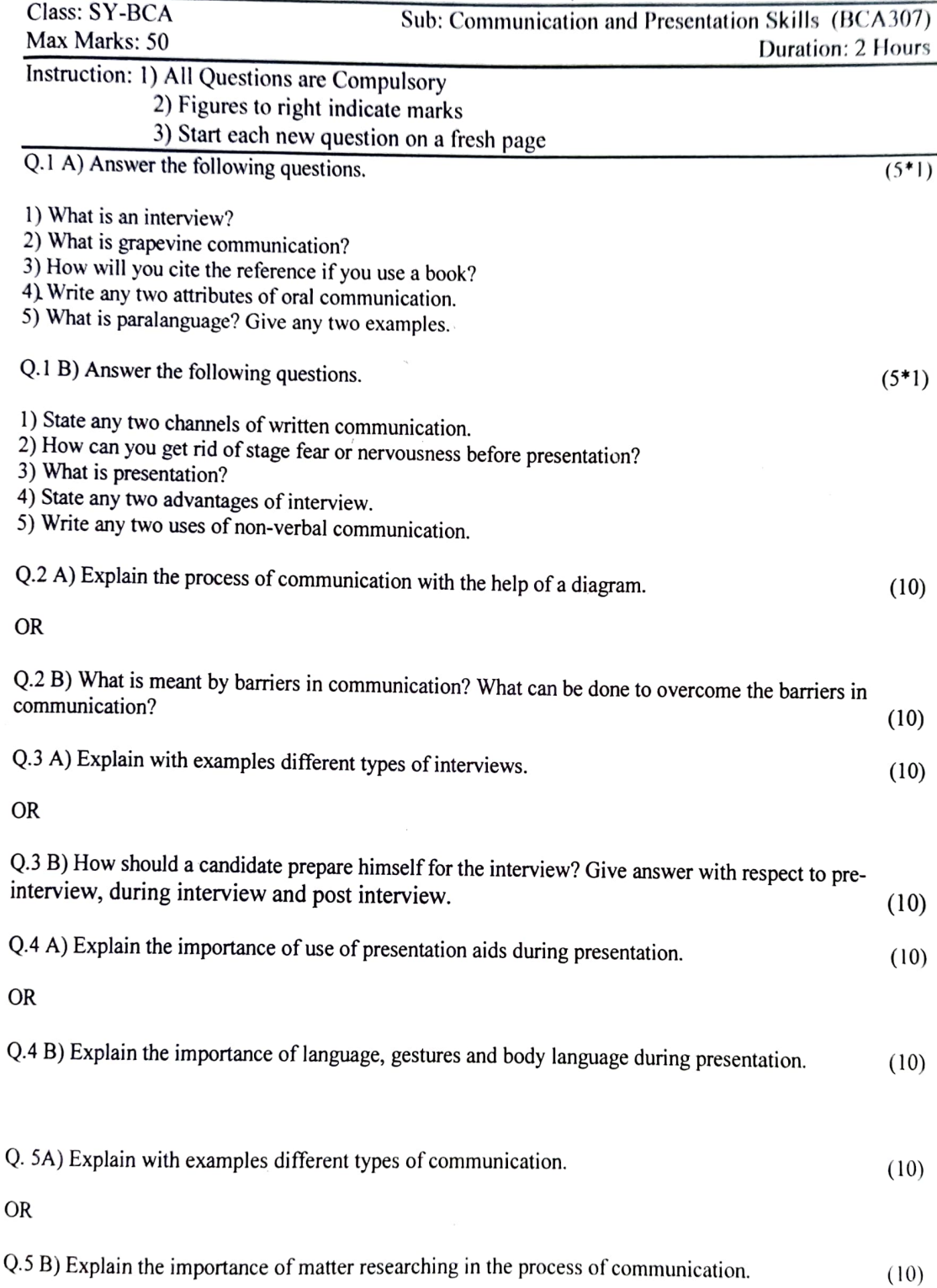

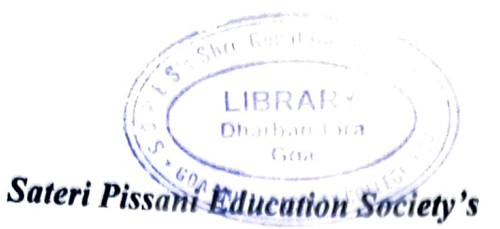

### Shree Gopal Gaonkar Memorial

Í.

### Goa Multi Faculty College, Dharbandora -Goa

Semester End Examination-I, October2016

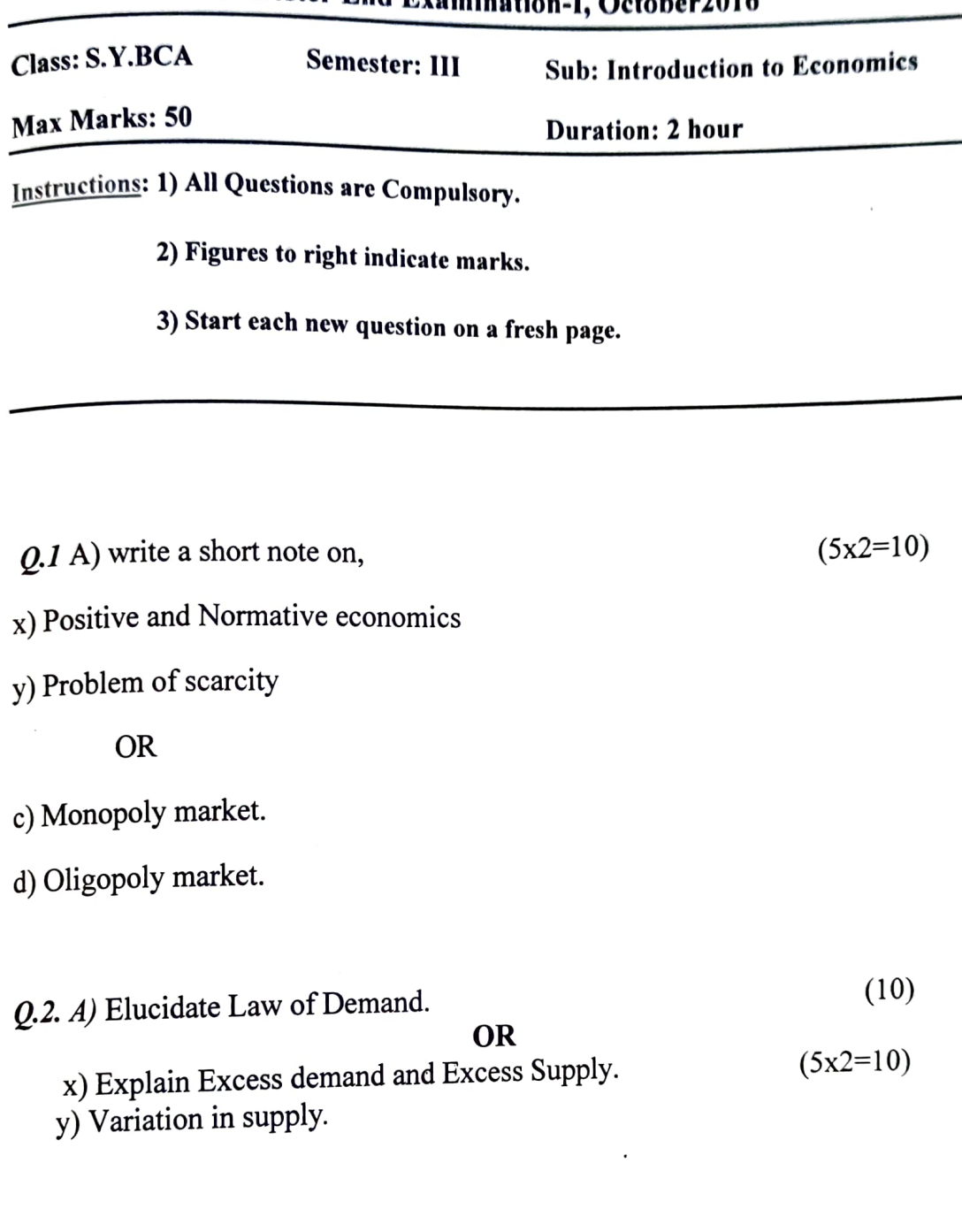

 $Q.3$ . A) Define i) Perfectly elastic demand.

 $(5x2=10)$ 

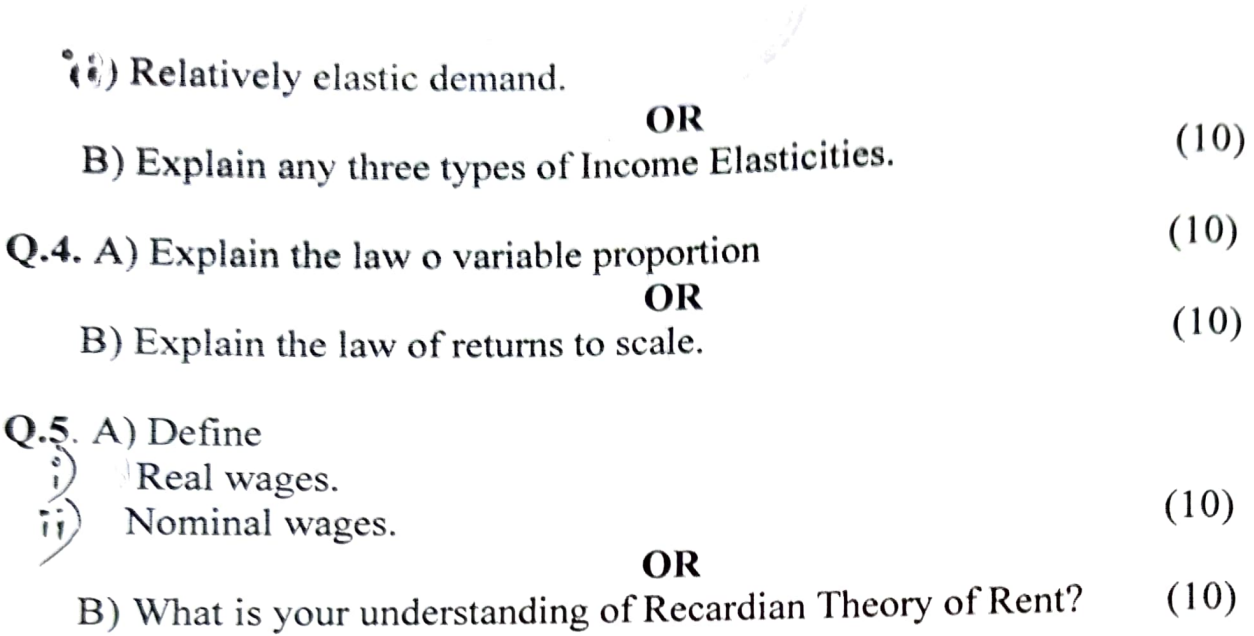

 $\label{eq:1} \sum_{i=1}^n \sum_{j=1}^n \sum_{j=1}^n \sum_{j=1}^n \sum_{j=1}^n \sum_{j=1}^n \sum_{j=1}^n \sum_{j=1}^n \sum_{j=1}^n \sum_{j=1}^n \sum_{j=1}^n \sum_{j=1}^n \sum_{j=1}^n \sum_{j=1}^n \sum_{j=1}^n \sum_{j=1}^n \sum_{j=1}^n \sum_{j=1}^n \sum_{j=1}^n \sum_{j=1}^n \sum_{j=1}^n \sum_{j=1}^n \sum_{j=1}^n \sum_{j=1$ 

 $\label{eq:2} \mathcal{F} = \bigcup_{\alpha \in \mathcal{A}} \mathcal{F}_{\alpha \alpha} \bigcup_{\alpha \in \mathcal{A}} \mathcal{F}_{\alpha \alpha}$ 

**Contractor** 

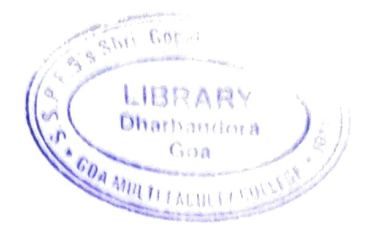

Roll No:

Total No. of Questions: 5

Total No. of pages: 2

B.C.A Semester End Examination, October 2016

# Communication and Presentation Skills (BCA 307)

Semester: 3

I

Duration: 2 Hours

Max. Marks: 50

Instructions:

- 1) All questions are compulsory.
- 2) Figures to right indicate marks.

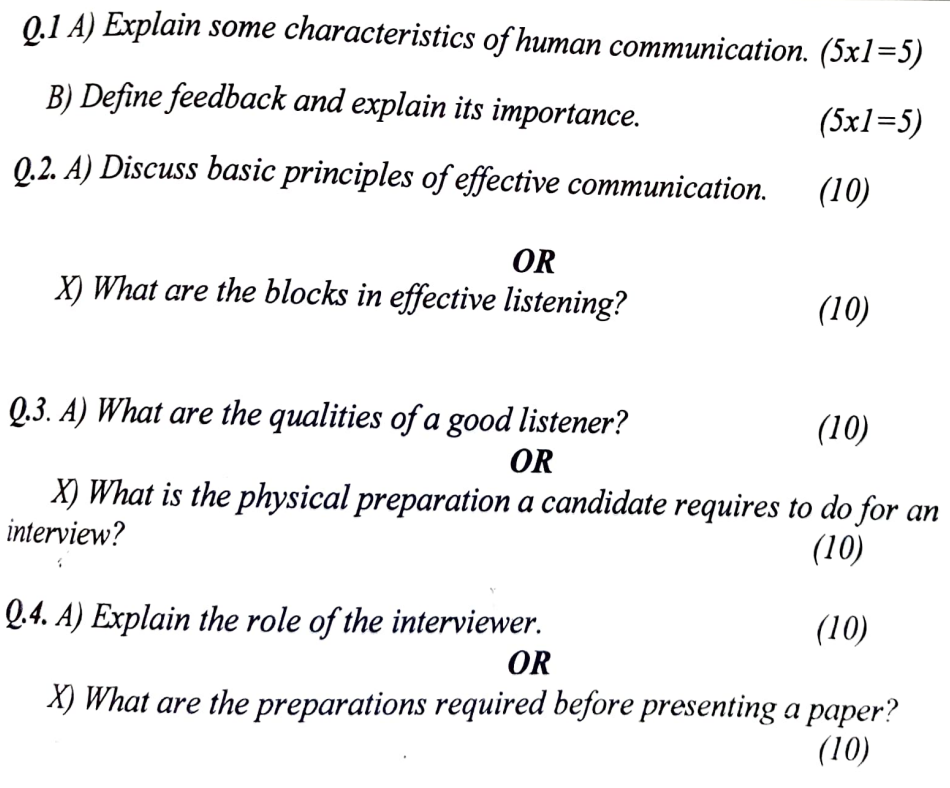

**Q.5.** A) Draft an interview between a fresher who has recently completed his BCA and interviewers from an IT company.<br>OR (10)

Explain the difference between formal and informal communication with due examples.  $(10)$ 

Roll No

Total No. of Questions: 5

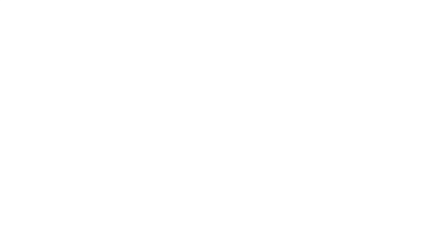

Total No. of pages: 3

B.C.A Semester End Examination, October 2016

# **OBJECT ORIENTED CONCEPTS (BCA 301)**

Semester: III

Duration: 2 Hours

Max. Marks: 50

lnstruction: 1) All Questions are Compulsory 2) Figures to right indicate marks 3) Start each new question on a fresh page

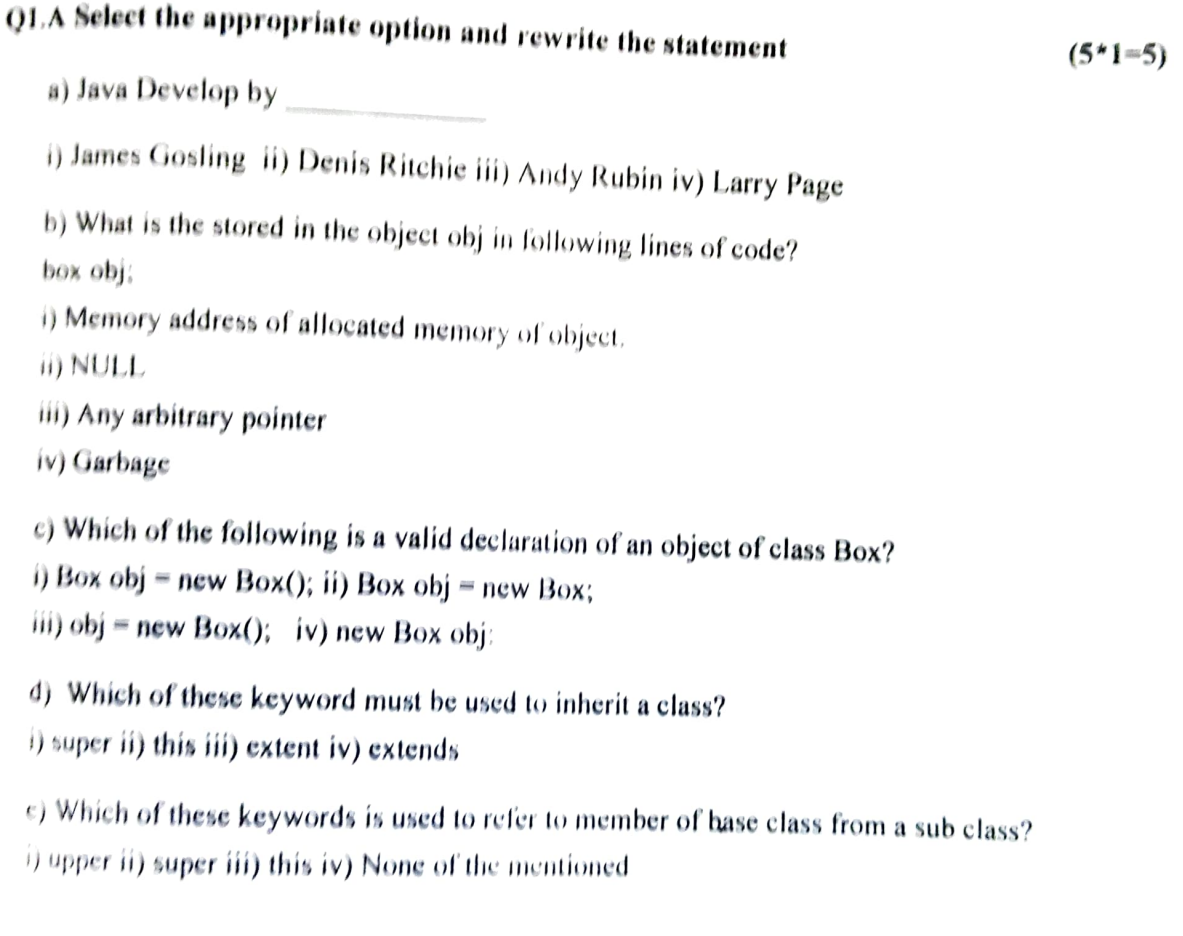

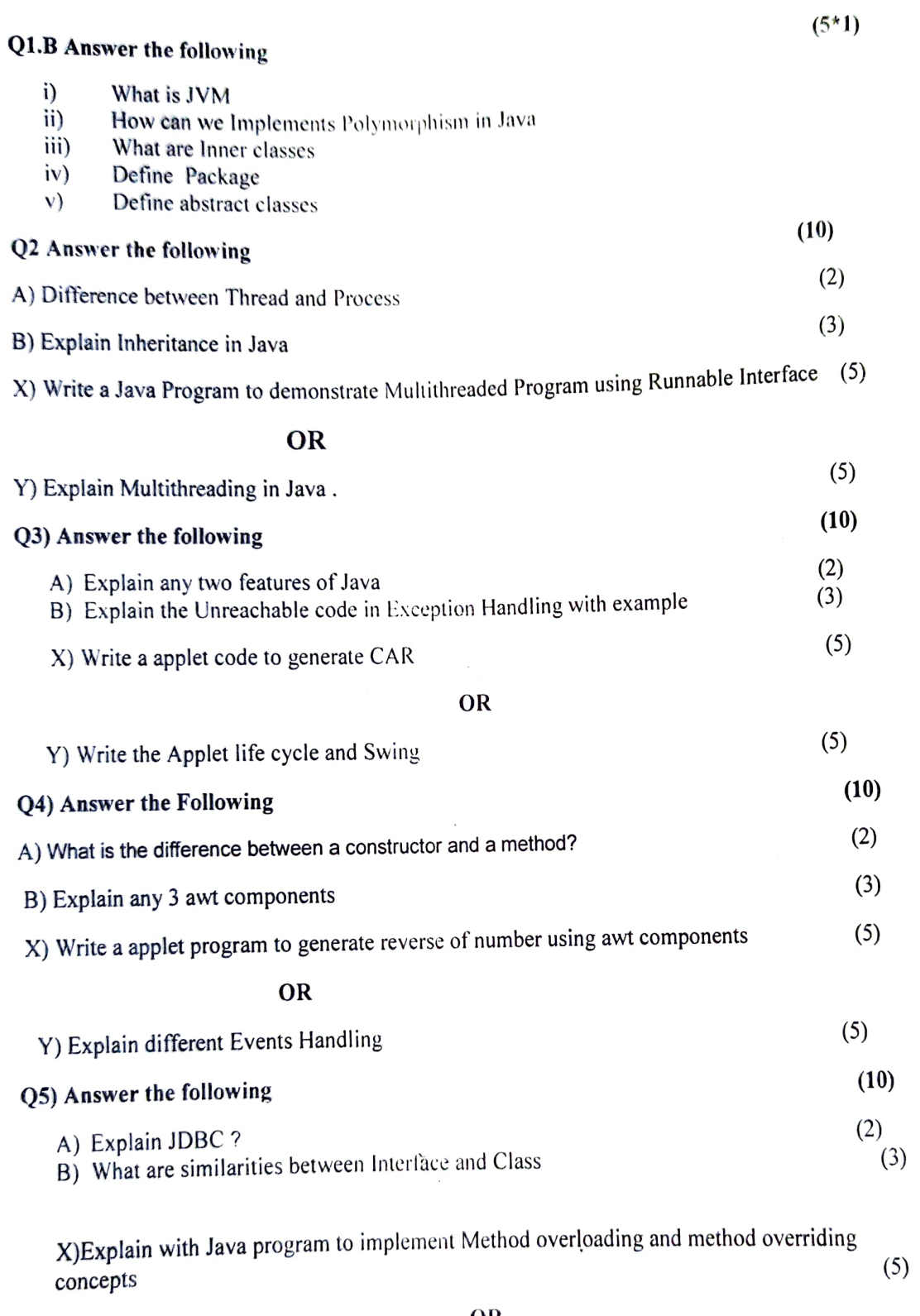

OR

(5)

Y) Explain the concepts of Streams in Java with example

 $\overline{a}$ 

Roll No:

s Copal Gao LIBRARY Dharbantota Goa GO HARD IN

Total No. of Questions: S

Total No. of pages:4

B.C.A Semester End Examination, October 2016

### Database Management Systems (BCA302)

Semester: III

Duration: 2 Hours

Max. Marks: 50

 $(5x1=5)$ 

Instruction: 1) All Questions are Compulsory 2) Figures to right indicate marks 3) Start each new question on a fresh page

0.1 A) Choose the corect answer

1.'AS' clause is used in SQL for

- a) Selection operation b) Rename operation
- c) Join Operation d) Projection operation
- 2. ODBC stands for
	- a) Object Database Connectivity b) Oral Database Connectivity
	- c) Oracle Database Connectivity d) Open Database Connectivity

### 3. In a relational model, relations are termed as

- a) Tuples b) Attributes
- c) Tables d) Rows
- 4. In an E-R diagram attributes are represented by
	- a) rectangle b) square
	- c) ellipse d) triangle

#### 5. Key to represent relationship between tables is called

- a) Primary key b) Secondary Key
- c) Foreign Key d) Super Key

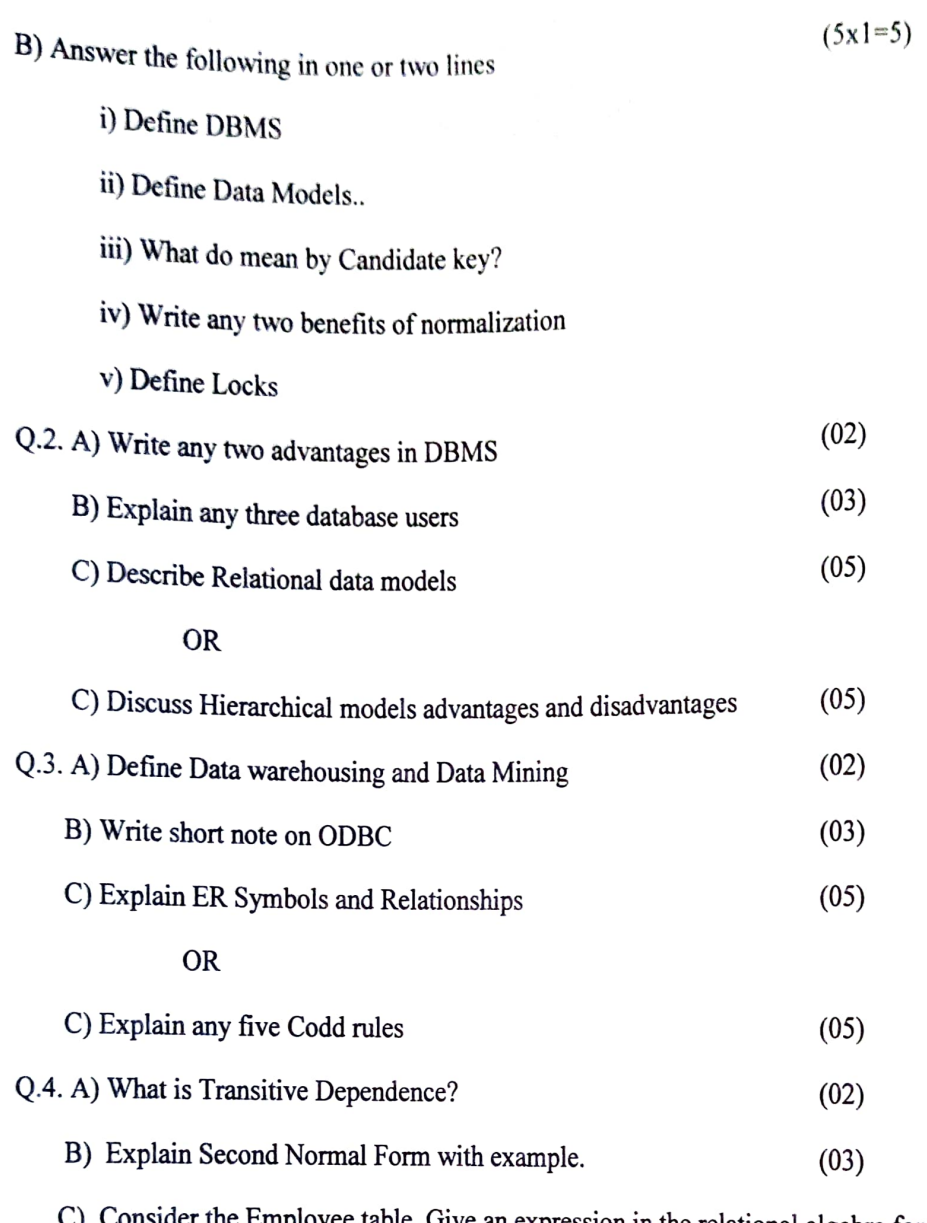

of the following queries: er the Employee table. Give an expression in the relational algebra for each

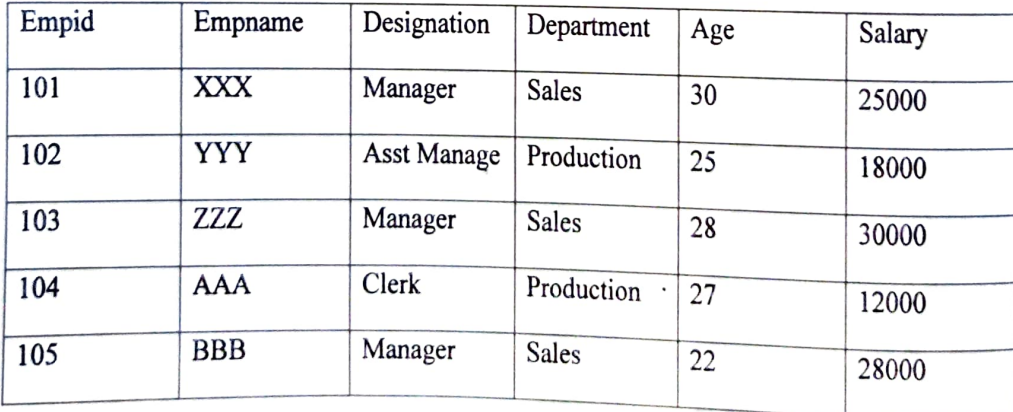

i) Find the names of all employees who working in department "Salestian" (Salestian Compartment in Salestian 20000<br>
iii) Find out the total sum of salary from the employee table.<br>
iv) Find the managers salary increase by

S Cornel of the Cornel of the Cornel of the Cornel of the Cornel of the Cornel of the Cornel of the Cornel of the Cornel of the Cornel of the Cornel of the Cornel of the Cornel of the Cornel of the Cornel of the Cornel of

COA MULTI I

(05)

LIBRA RY  $LIBIN$ <sub>adot</sub>a  $G_0$ a

Gauni

) Find all employees average salary

OR

C) Explain First Normal Form and convert the following table in to 1NF: (05)

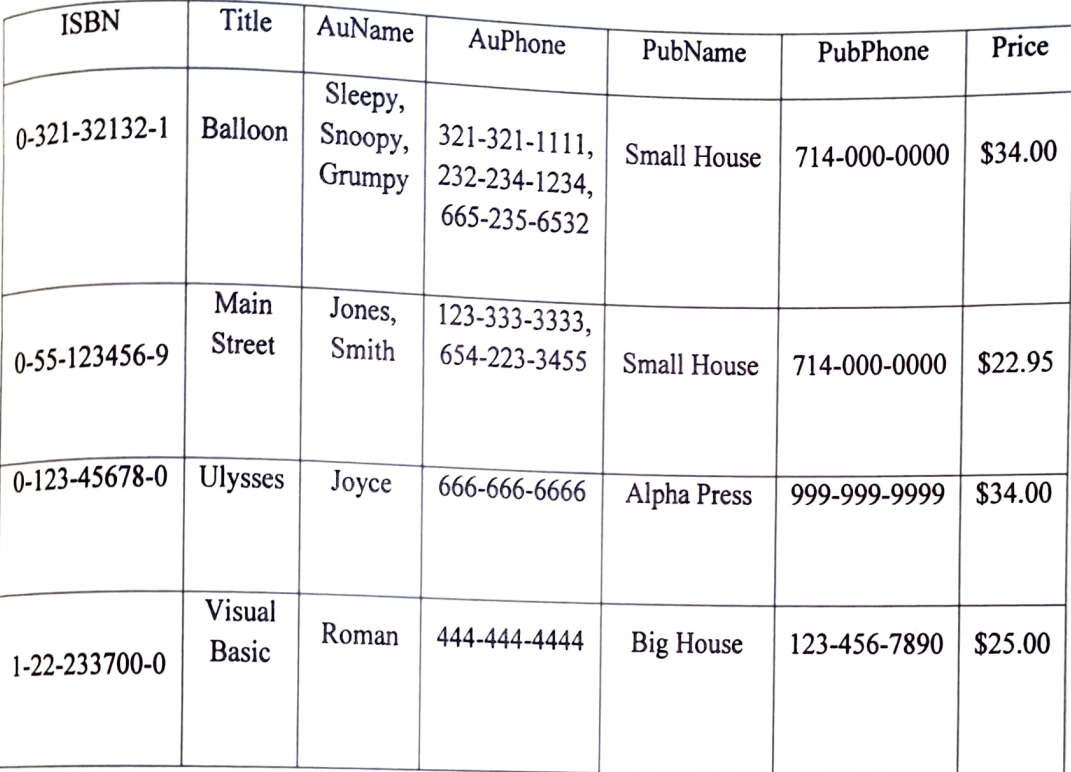

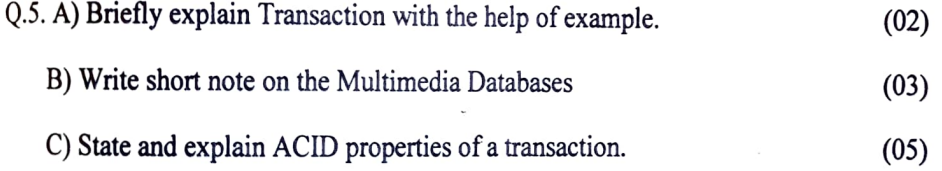

OR

) Create a table called Book with the following structure:

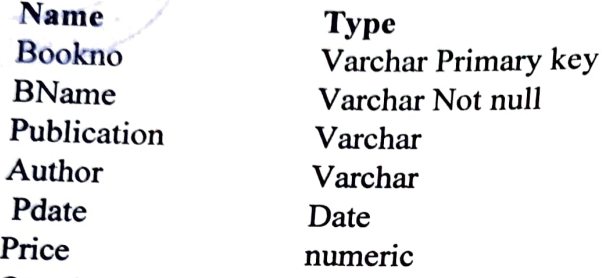

Queries:

- **a.** Insert five records in to the Book table<br>b. Select Banme Publication from Book
- b. Select Banme.Publication from Book
- C. List the records in the Book table BName in ascending order.
- d. List the records in the Book table Publication in descending order

(05)

- e Display First Record of the table
- f. Rename the table
- g. Drop the table